## **XPhone UC Team Panel - ShortGuide**

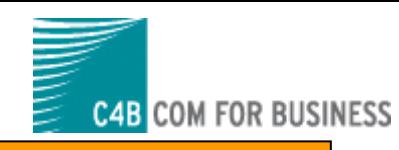

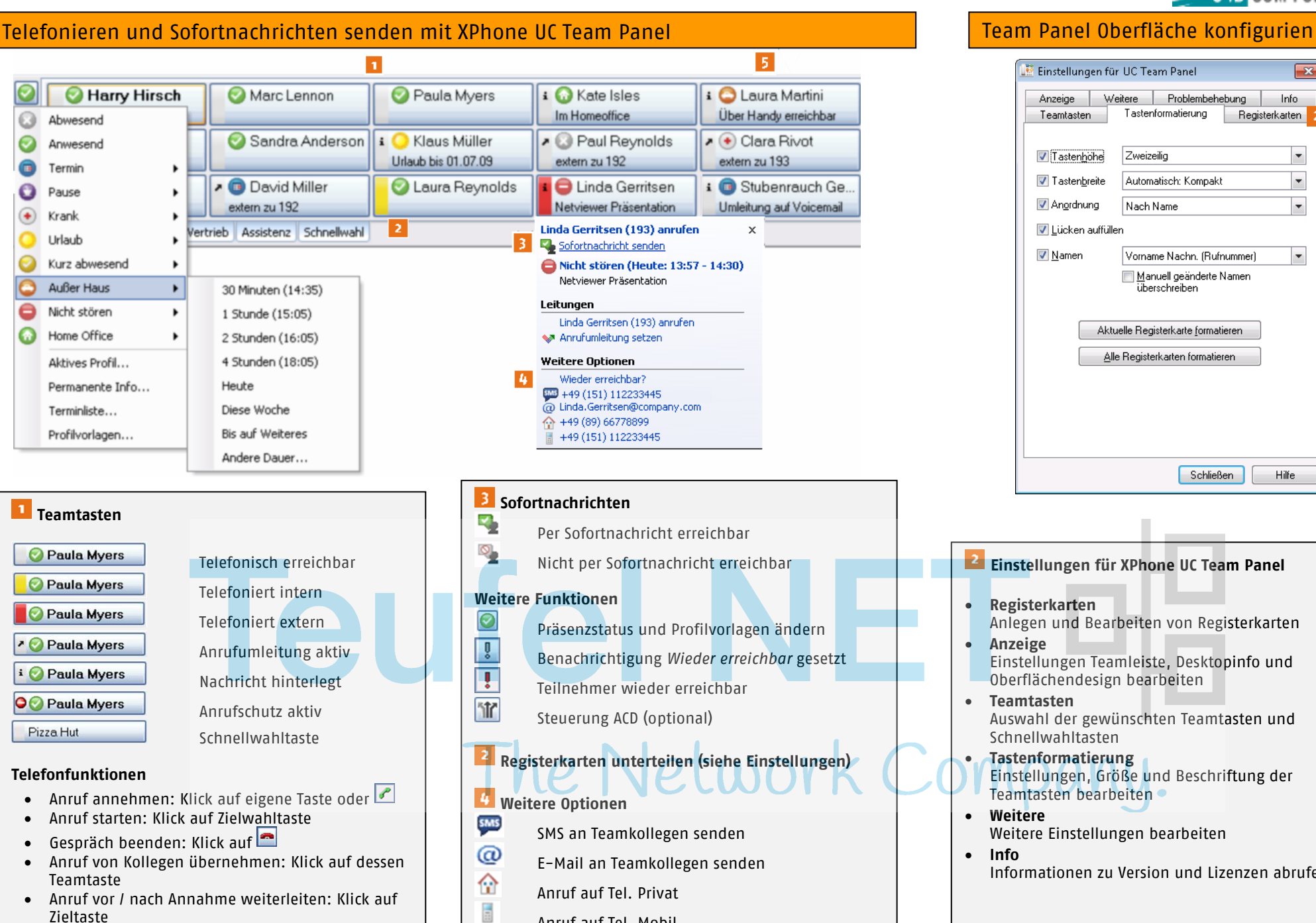

Anruf auf Tel. Mobil

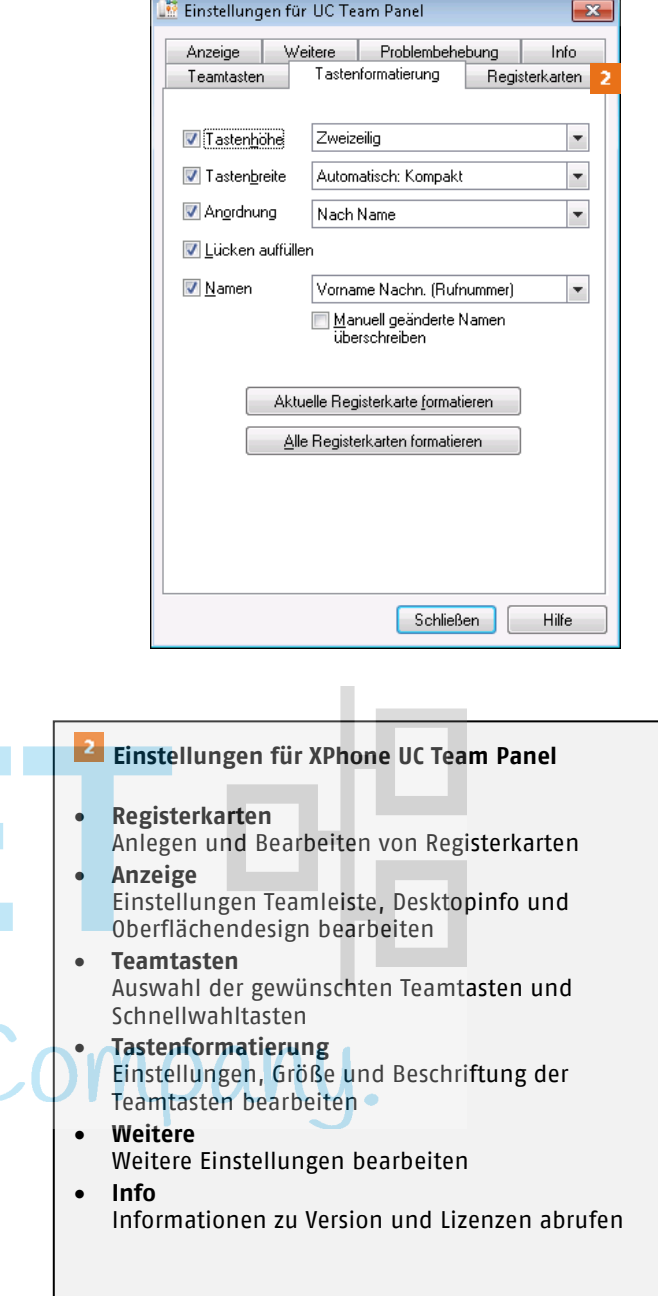

## **XPhone UC Team Panel - ShortGuide**

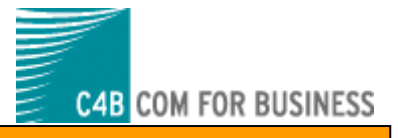

## Präsenzmanagement mit XPhone UC Team Panel

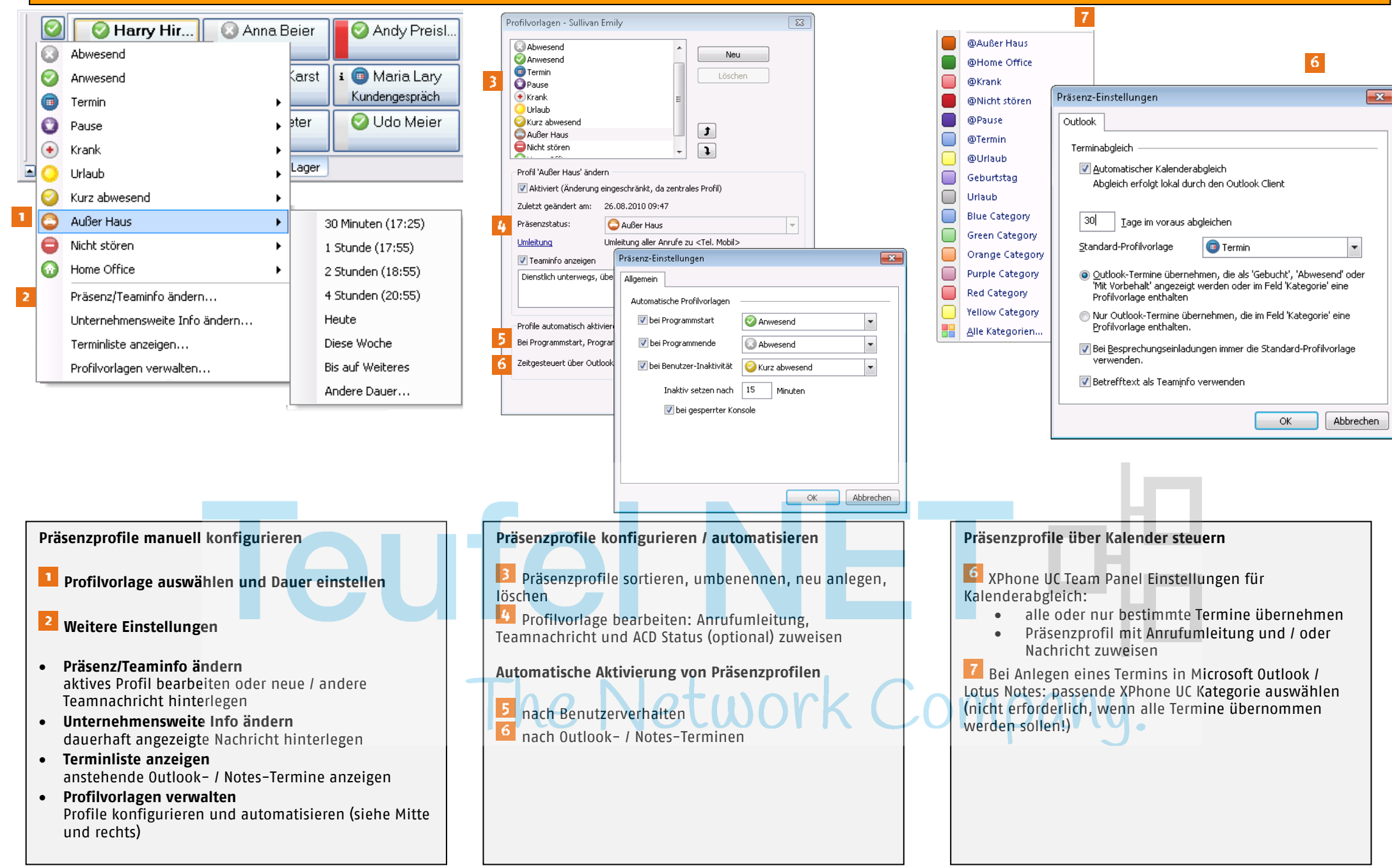